# **Application: gvSIG desktop - gvSIG bugs #5252**

## **Problema con el guardado de proyecto / no se visualizan capas ráster al abrirlo**

04/30/2020 10:16 PM - Álvaro Anguix

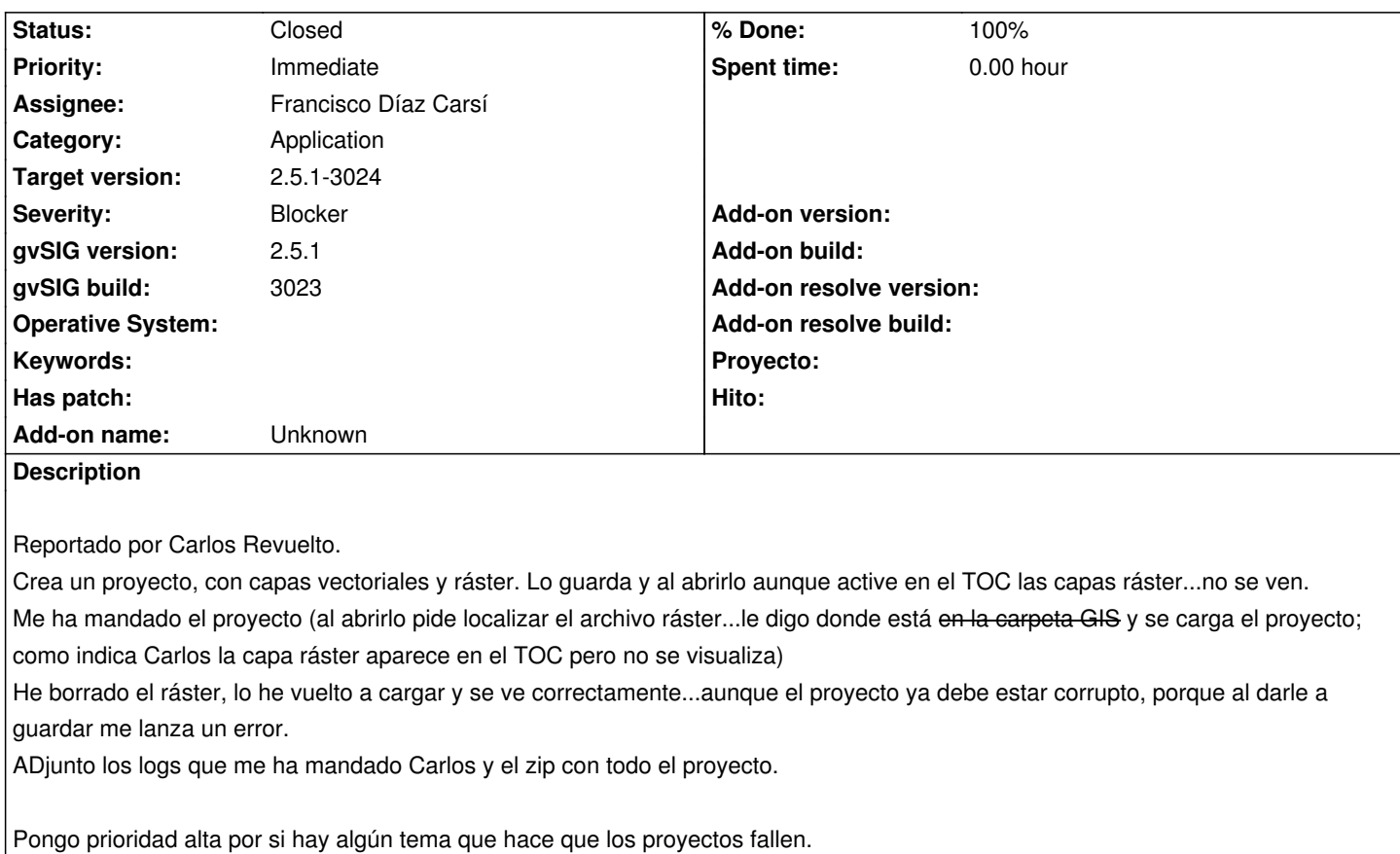

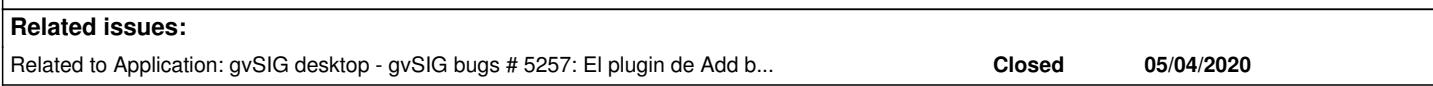

#### **History**

#### **#1 - 04/30/2020 10:19 PM - Álvaro Anguix**

Añado nota con información adicional de Carlos:

- No me daba ninún problema al menos hasta el build 3015 que es con el que he trabajado hasta el domingo sin problemas

- Antes de enviar he probado a abrir otro proyecto de otro término municipal que no había tocado con este build ni con la RC1 y tampoco se cargan las capas ráster.

#### **#2 - 04/30/2020 10:24 PM - Álvaro Anguix**

*- gvSIG build set to 3021*

#### **#3 - 05/01/2020 11:11 AM - Álvaro Anguix**

#### Más info aportada por Carlos:

"He vuelto al build 3015 que no me daba problema y el resultado es el mismo para los 10 términos municipales que tengo preparados, no carga bien ningún ráster. Aparecen en el TOC pero no se visualizan ni se pueden "manejar" con el botón derecho por el NullPointerException. Como te comentaba los problemas empezaron al instalar la RC1 ¿puede ser que haya quedado algún "rastro" al desinstalar que se conserve al desinstalar y volver a instalar la 3015?"

## **#4 - 05/01/2020 12:23 PM - Álvaro Anguix**

"He probado con la portable de Windows. En inicio el proyecto de Artieda se abre bien, con sus capas ráster. Desaparecen cuando cargo una capa de toponimia del IGN. Creo que es casual, no tendría porque tener nada que ver. Sin embargo a partir de ahí ya no abre bien ningún proyecto con capas ráster aunque cierre y vuelva a abrir. lo mismo que con la versión instalable."

#### **#5 - 05/01/2020 01:35 PM - Álvaro Anguix**

- *File gvSIG.log.1 added*
- *File gvSIG.log added*

Probando con un proyecto que tenía yo guardado bastante sencillo (pero en Linux, Carlos está en Windows) ocurre algo similar. El proyecto tenía solo: un ráster, un shp y dos WMS me ocurre lo mismo, no muestra las capas ráster. El error que muestra en la barra de estado siempre es el mismo "Can't enable/show control view-time animation'...aunque aparentemente no tiene nada que ver, dejo constancia por si fuera la fuente del error. Adjunto mi log

#### **#6 - 05/01/2020 01:41 PM - Álvaro Anguix**

Más datos, sobre el proyecto mio:

- Lo que parece es que realmente no existen los ráster, aunque estén en el TOC. Esto lo digo por:
	- No se activa la opción "Propiedades del ráster" al pulsar con el botón derecho sobre la capa
	- Si pulsamos "copiar" sobre una capa ráster, lanza un error como si no existiera.
	- En las propiedades de capa aparece toda la información de la capa en blanco, de nuevo...como si no existiera.
	- En los WMS al pulsar "Propiedades del WMS" lanza un error y no abre la ventana correspondiente.

#### **#7 - 05/01/2020 01:44 PM - Álvaro Anguix**

*- File lineas\_limite.zip added*

Adjunto mi proyecto+capas, que al ser más simple igual permite ver más rápido el problema.

#### **#8 - 05/04/2020 09:21 AM - Joaquín del Cerro Murciano**

*- Assignee set to Francisco Díaz Carsí*

### **#9 - 05/04/2020 10:18 AM - Álvaro Anguix**

*- Related to gvSIG bugs #5257: El plugin de Add basic time support no aparece en la 2.5.1 added*

#### **#10 - 05/12/2020 06:07 PM - Francisco Díaz Carsí**

- *Status changed from New to Fixed*
- *Due date set to 05/12/2020*

Parcheado el TabbedToc para que no elimine el store de las capas raster cuando se elimine el layerListener.

https://github.com/gvSIGAssociation/gvsig-desktop-scripting-TabbedToC/commit/4b05b131588eeaaf5d4d333ee782564173f8c481

#### **#11 - 05/12/2020 06:09 PM - Francisco Díaz Carsí**

- *[% Done changed from 0 to 100](https://github.com/gvSIGAssociation/gvsig-desktop-scripting-TabbedToC/commit/4b05b131588eeaaf5d4d333ee782564173f8c481)*
- *Target version changed from 2.5.1-3044 to 2.5.1-3023*

## **#12 - 05/14/2020 08:14 PM - Álvaro Anguix**

- *gvSIG build changed from 3021 to 3023*
- *Status changed from Fixed to New*

Sigue pasando en el build 3023

#### **#13 - 05/15/2020 10:32 AM - Joaquín del Cerro Murciano**

*- Target version changed from 2.5.1-3023 to 2.5.1-3024*

## **#14 - 06/02/2020 11:00 AM - Francisco Díaz Carsí**

*- Status changed from New to Fixed*

Subido al jenkins

## **#15 - 06/07/2020 04:23 PM - Álvaro Anguix**

*- Status changed from Fixed to Closed*

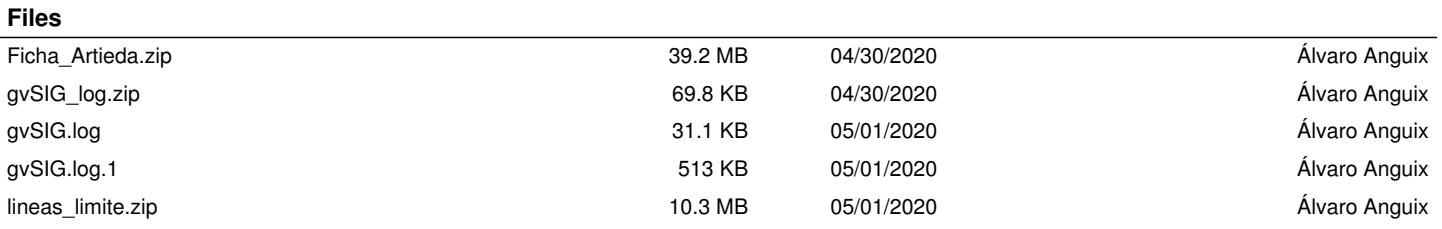